## おまかせサポート(遠隔サポート)の範囲

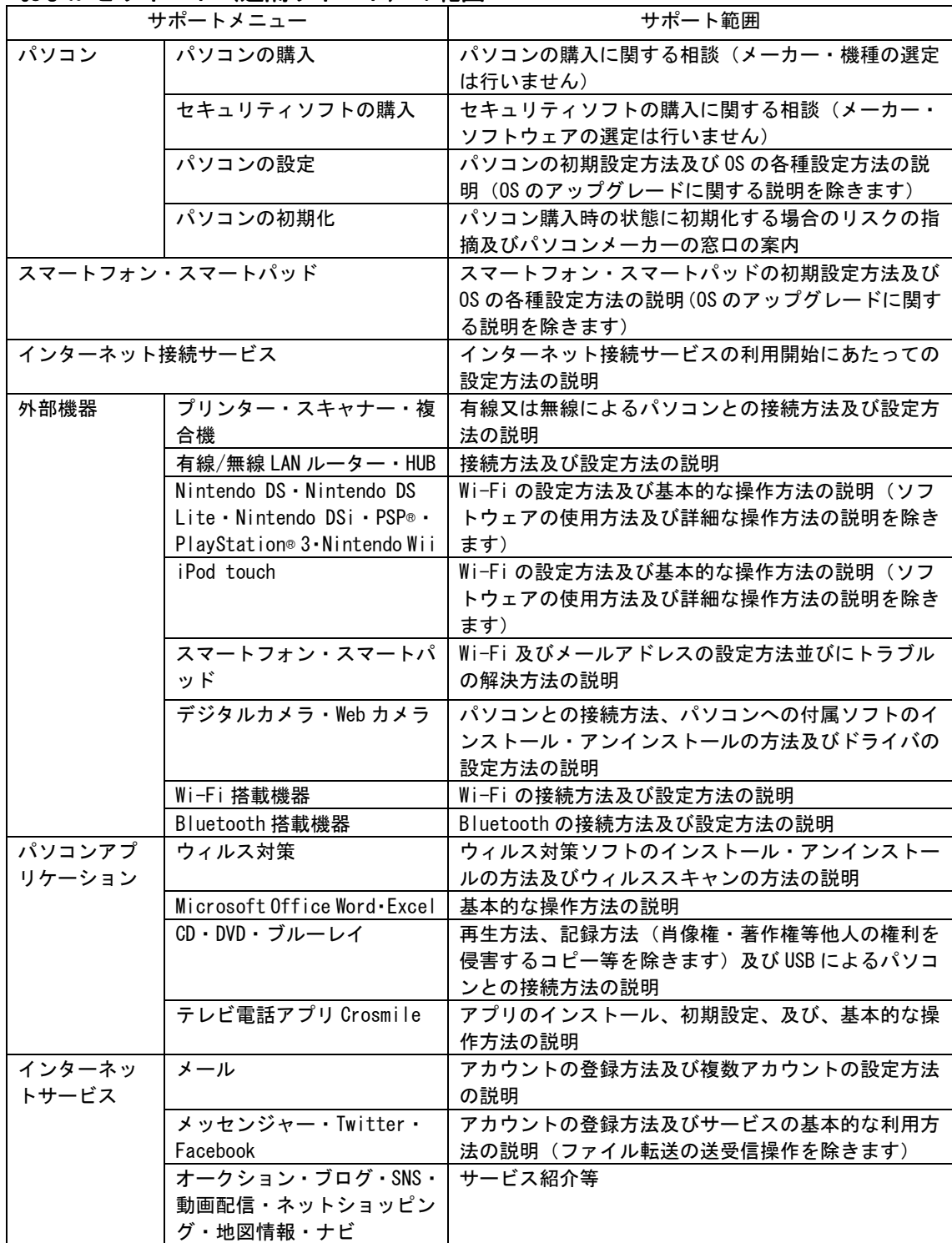

-<br>※サポート範囲となるパソコンは、Windows XP (SP3以降)、Windows Vista、Windows7又はMac OS X (v10.4 以降インテル製チップ搭載機器のみ)の日本語バージョンが搭載された機種(自作パソコンを除きます) とします。

※サポート範囲となるスマートフォン及びスマートパッドは、Android OS又はiOSが搭載された機種としま す。